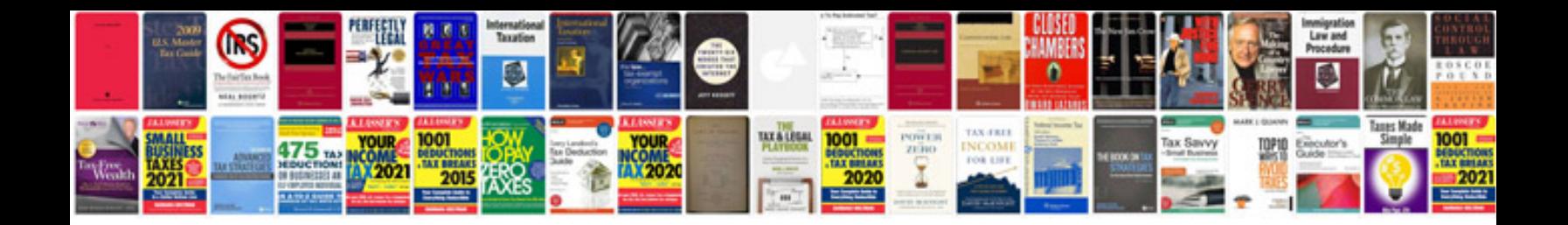

## **Manuale excel**

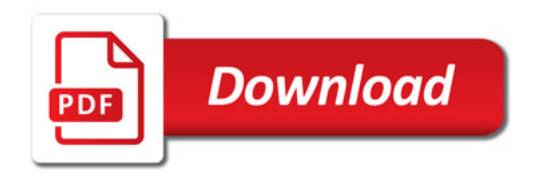

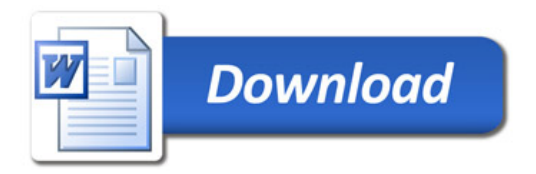